## INSTALLER L'APPLICATION MOBILE MON ENT OCCITANIE

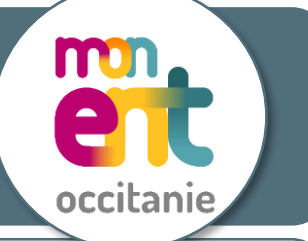

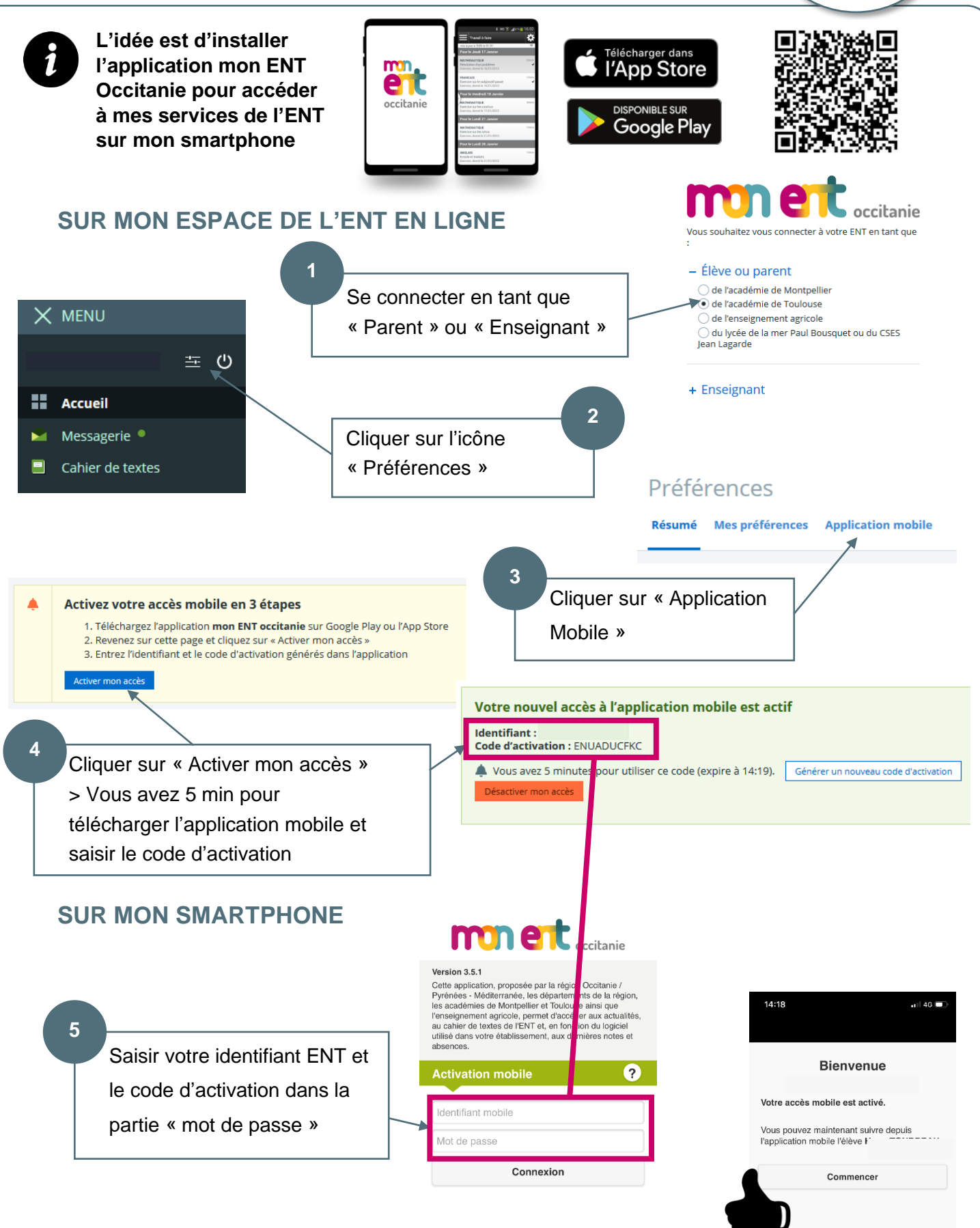